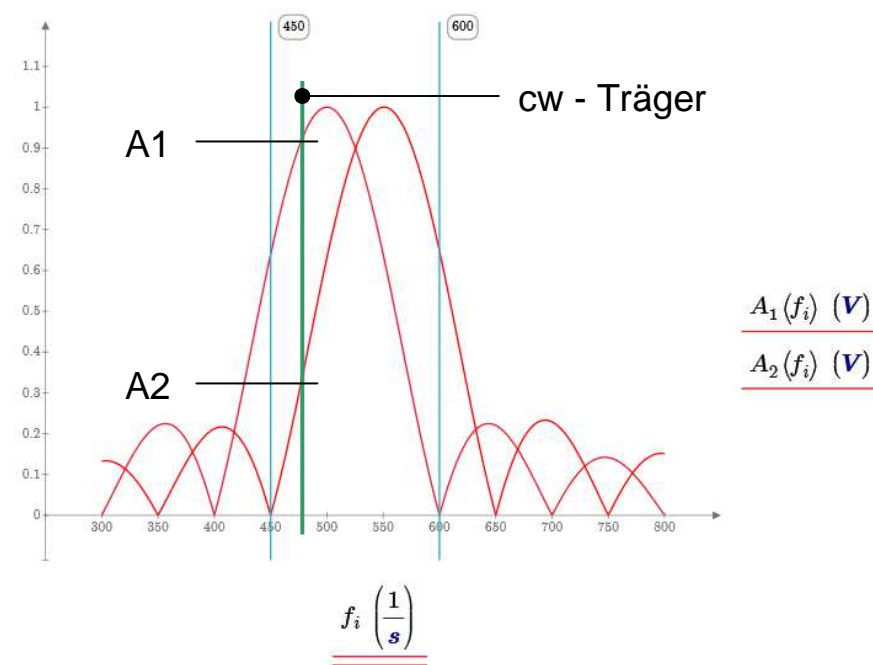

**Filter 1** Mittenfrequenz 500 HzBandbreite 100 Hz

**Filter 2** Mittenfrequenz 550 HzBandbreite 100 Hz

**AFC-Bereich 150 Hz**

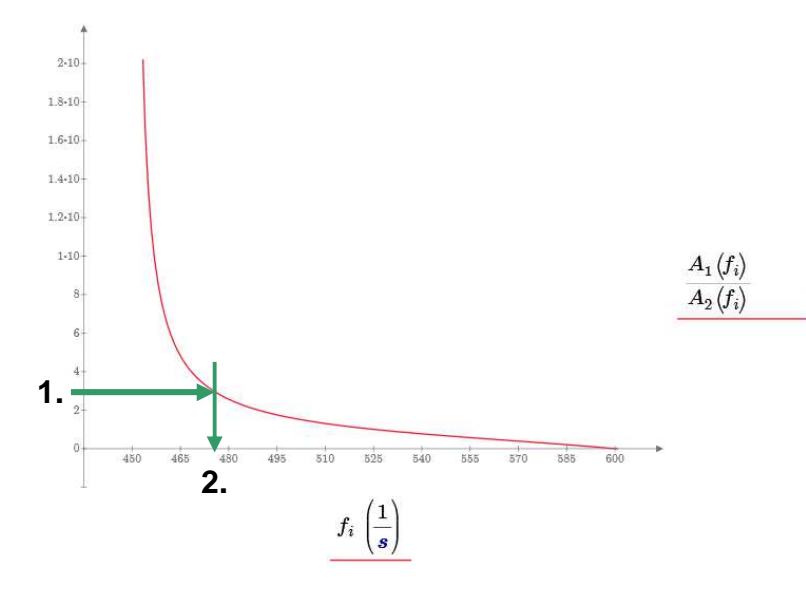

## **Berechnungsverfahren**

A1 und A2 durch Goertzelfilter bestimmenQuotient A1/A2 bilden aus Quotient Signalfrequenz ermitteln (Diagramm 2)schmalbandiges Goerzelfilter auf Signalfrequenz stellen